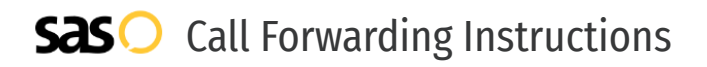

## Pinnacle Communications **Call Forwarding.** Everything You **Need to Know.**

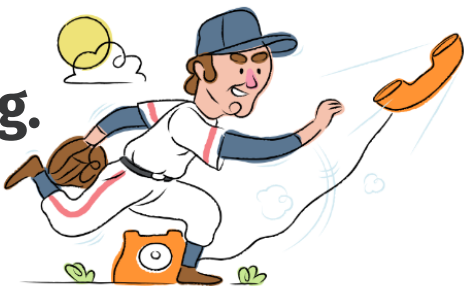

### **How do I turn on call forwarding on a Pinnacle Communications phone?**

Pinnacle Communications provides telecommunication services, and offers various calling features. To set up these features, you must contact Pinnacle Communications directly.

#### **1. Get started**

Start by forwarding your calls to SAS.

#### **2. Check it**

Call your business from another phone to ensure you're forwarded.

#### **3. Have issues**

Call your forward number directly to check if the line is working, and try to forward your calls again.

#### **4. We're here**

Call 866-688-8912 or visit [www.specialtyansweringservice.net](http://www.specialtyansweringservice.net)

**Hello**

Call forwarding is how you get your businesses telephone calls to SAS

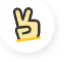

#### **Easy**

No installation necessary - call forwarding is probably already active on your line

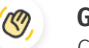

#### **Goodbye**

Cancel call forwarding when you're ready to answer your own calls again

# Pinnacle Communications **Call Forwarding FAQs.**

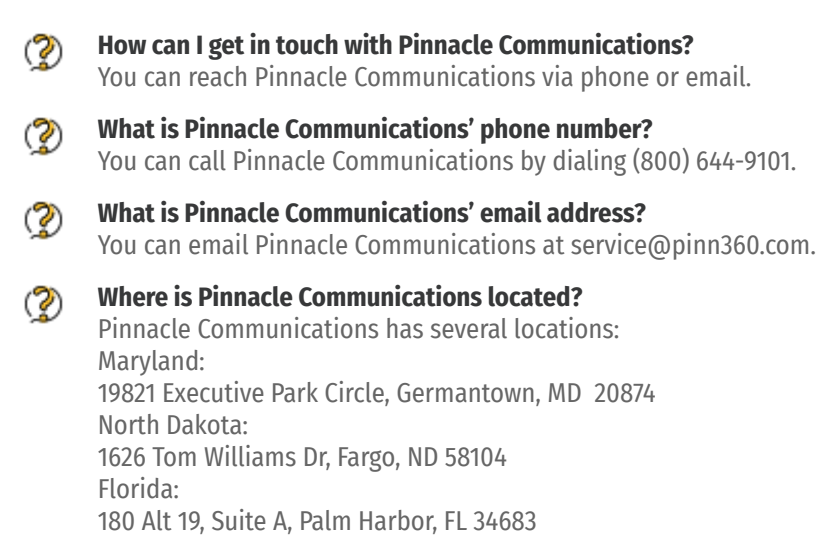

 $\circled{2}$ 

**What is Pinnacle Communications' website?** https://pinnaclecommunications.com/home

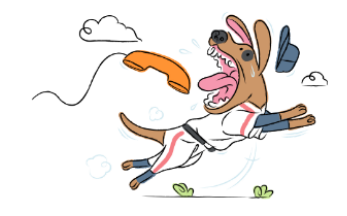